## **Utah Campus APA 6th Edition Guidelines**

## **Quick Reference Card**

This guide is based on the sixth edition of the Publication Manual of the American Psychological Association published by the American Psychological Association (Second Printing). The *Publication Manual* contains guidelines for many aspects of an APA paper, including manuscript formatting, writing skills and mechanics, and references and citations.

This reference card will serve as a checklist for those three areas, but does not replace the need to study the APA Publication Manual.

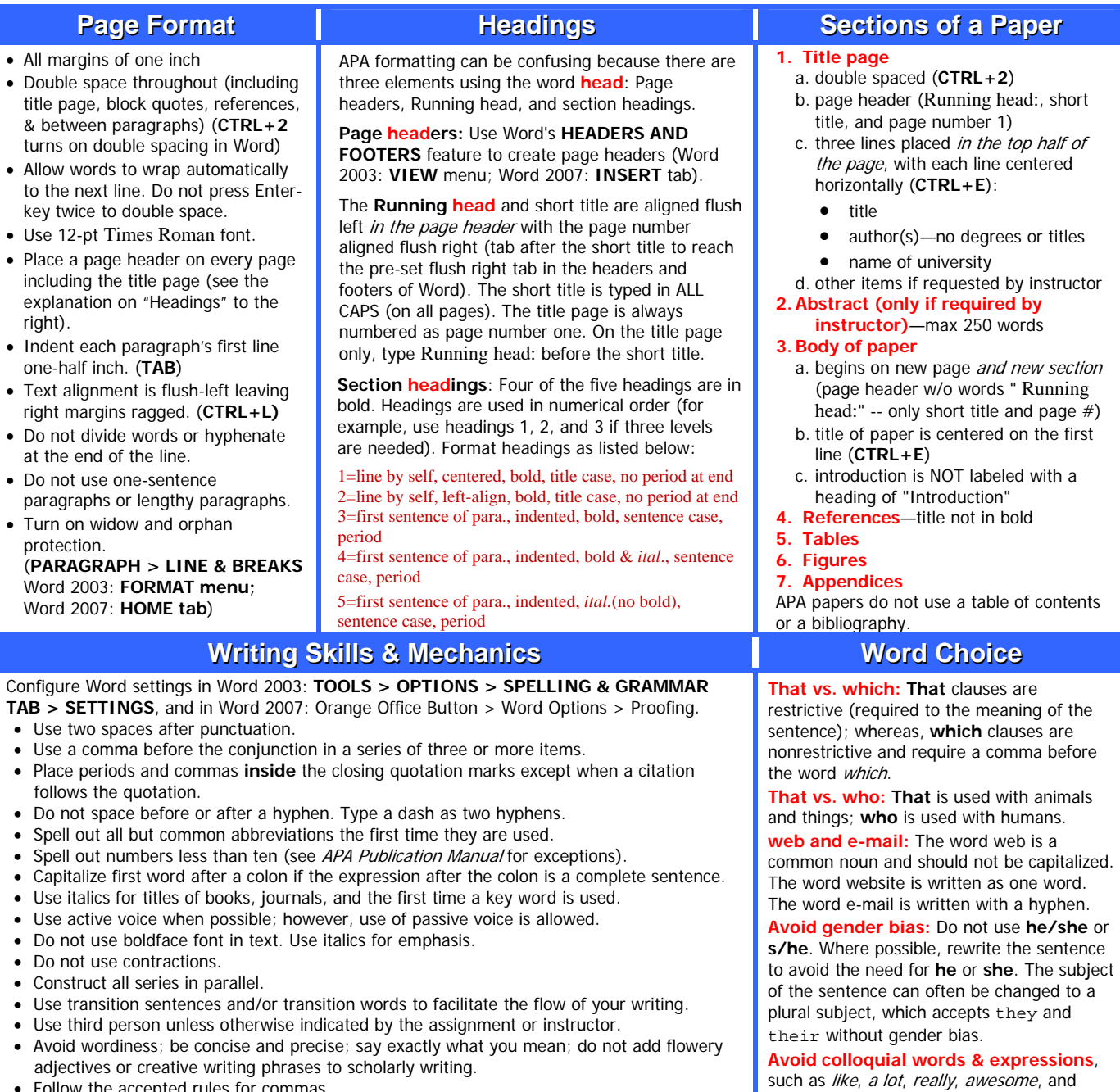

- Follow the accepted rules for commas.
- Follow the accepted rules for grammar.

American Psychological Association (2010). Publication manual of the American Psychological Association (6<sup>th</sup> Edition, Second Printing). Washington, DC: Author.

very.

This Quick Reference Card prepared by Jolene M. Morris in December 2009. Print back-to-back on card stock, and then laminate.

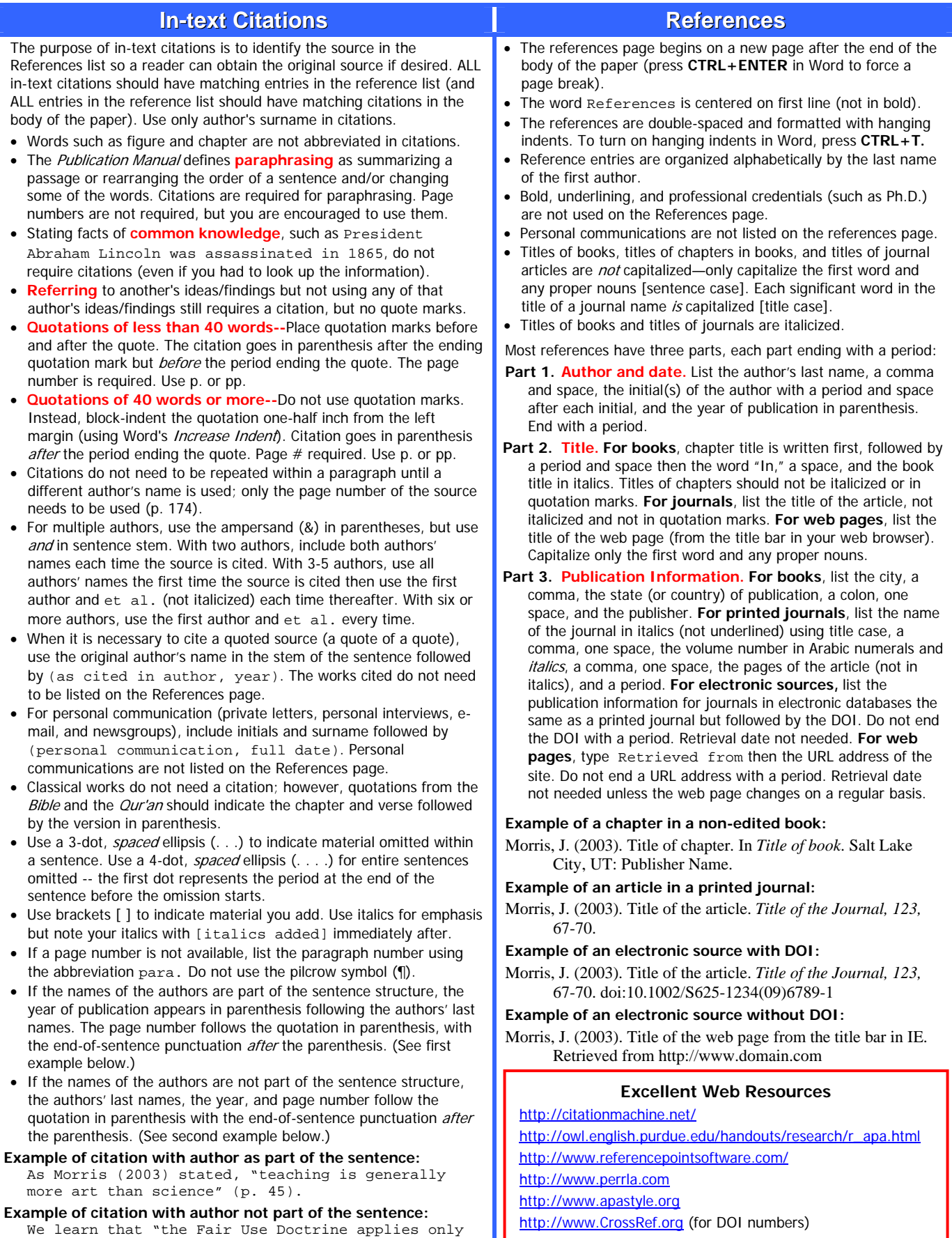

to classroom distribution in public schools" (Morris, 2003, p. 121).

**University of Phoenix Center for Writing Excellence**